# <span id="page-0-2"></span>**Release Notes**

JFrog Bintray Universal Distribution Platform is frequently updated with new features and functionality. This page provides details on release dates and the corresponding main updates to the platform.

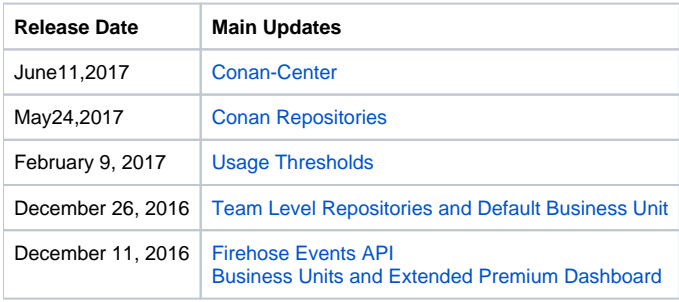

### <span id="page-0-0"></span>June 11, 2017

**Conan-Center** 

Bintray launches [Conan-Center,](https://www.jfrog.com/confluence/display/BT/Central+Repositories#CentralRepositories-Conan-Center) the new central public repository for Conan packages and the ultimate resource for OSS packages for C/C++ development.

Conan-center is a curated repository, that will accept inclusion-requests from user repositories, to create a free, trusted, maintained and high-quality central repository of OSS C/C++ packages.

# <span id="page-0-1"></span>May 24, 2017

#### **Conan Repositories**

Bintray now supports [Conan repositories](https://www.jfrog.com/confluence/display/BT/Conan+Repositories) letting you easily manage the distribution of your Conan packages.

As a native implementation, Bintray's support lets you continue uploading and downloading C/C++ Conan packages in the same way you are used to with **c onan install** and **conan upload**. Once your Conan packages are uploaded you can apply fine-grained access control to **[Premium](https://www.jfrog.com/confluence/display/BT/Bintray+Premium)** Conan repositories, with all the layers of security that Bintray has to offer.

## February 9, 2017

### **Usage Thresholds**

The Premium Dashboard provides usage information on an organization's repositories and business units. Bintray now enhances this feature and lets you control and monitor usage by setting thresholds at the level of an Organization, Business Unit or specific repository. You can set thresholds for maximum monthly storage, monthly download volume or daily download volume, and get notified via [Firehose Events](https://www.jfrog.com/confluence/display/BT/Firehose+Events+API) (if enabled), or by email if any of the thresholds are exceeded.

Learn more under [Usage Thresholds.](https://bintray.com/docs/usermanual/premium/premium_dashboard.html#_usage_thresholds)

### <span id="page-0-3"></span>December 26, 2016

### **Team Level Repositories and Default Business Unit**

Creating repositories for your organization is normally restricted to the owner or admins of the organization. From this release, when creating teams for your organization, Bintray lets you allow team members to create repositories. You can also specify the default business unit to which those repositories will automatically be assigned in order monitor the team's usage. Learn more under [Creating Teams](https://www.jfrog.com/confluence/display/BT/Bintray+Organizations#BintrayOrganizations-TeamsandPermissions).

# <span id="page-0-4"></span>December 11 2016

### **Firehose API**

Bintray's [Firehose Events API](https://www.jfrog.com/confluence/display/BT/Firehose+Events+API) lets [Enterprise](https://www.jfrog.com/confluence/display/BT/Bintray+Premium) users get notified about a variety of events related to their organization's account. Event notifications are issued by Bintray through a live stream, and provide details in JSON format allowing you to implement appropriate reactions. For example, upon receiving notification of a download, you could automatically invoke a mechanism to follow up with and engage the downloading user.

#### **Business Units and Extended Premium Dashboard**

Bintray introduces the concept of [Business Units](https://bintray.com/docs/usermanual/premium/premium_bintraypremium.html#_business_units) into which you can group your organization's repositories so you can monitor their usage according to your business needs. To support Business Units, the [Premium Dashboard](https://www.jfrog.com/confluence/display/BT/Premium+Dashboard) has been extended, so in addition to [Total Usage](https://bintray.com/docs/usermanual/premium/premium_dashboard.html#_total_usage) that was previously available, you can now monitor [Usage by Repository](http://Premium Dashboard#UsagebyRepository) and [Usage by Business Unit](https://www.jfrog.com/confluence/display/BT/Premium+Dashboard#PremiumDashboard-UsagebyBusinessUnitPremiumDashboard#UsagebyBusinessUnit).